SAP ABAP table TPTUCOBJT {Texts for UIA Objects (Enhancement Layer)}

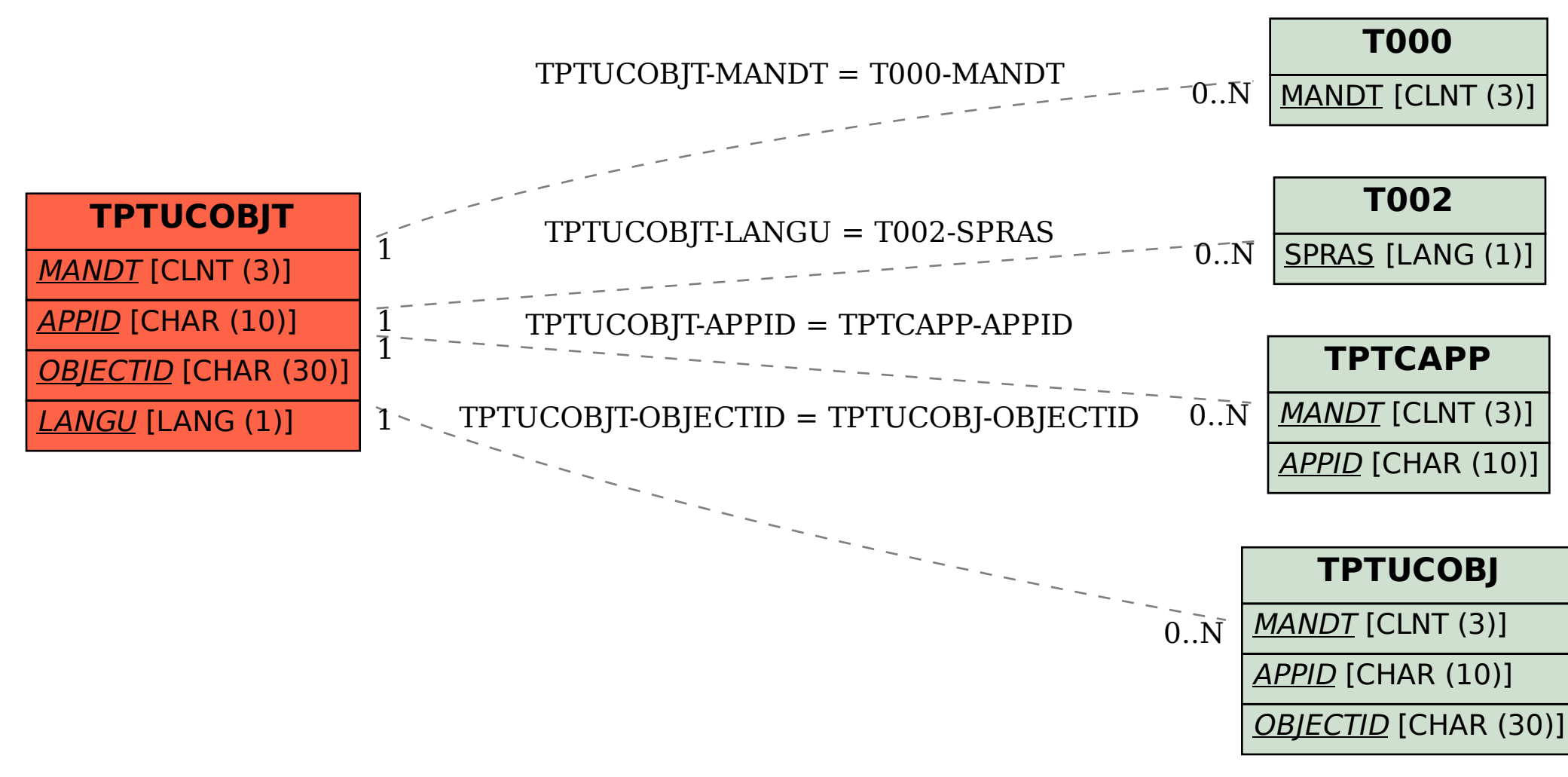